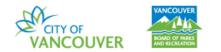

# How to Reserve a Picnic Site:

Follow these steps to book a picnic site using the Vancouver Park Board online registration and reservation system.

**Please note** there is a **Corporate Rate** and a **Residential Rate**. Please book a Corporate Rate if you are reserving a picnic which is for a corporate or commercial business and a Residential Rate if you are reserving a picnic which is a private friends and family picnic.

| Step 1: Go to the online booking v | vebpage.                                 |
|------------------------------------|------------------------------------------|
| (USE: vanrec.ca or <u>https://</u> | ca.apm.activecommunities.com/vancouver/) |

Step 2: Sign into your account.

Home > Sign in

| Sign in            |           |  |
|--------------------|-----------|--|
| Email address (Re  | quired)   |  |
| Enter your Email a | ddress    |  |
| Password (Required | IJ        |  |
| Forgot your passwo | ord ?     |  |
|                    | Sign in   |  |
| Don't have an acco | unt? Join |  |

**<u>Step 3:</u>** From the grey banner, click *Facility Use Requests*.

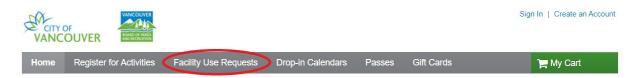

<u>Step 4:</u> Under **Popular events**, click **\*Picnic Site Residential Rental** or **\*Picnic Site Corporate Rental**.

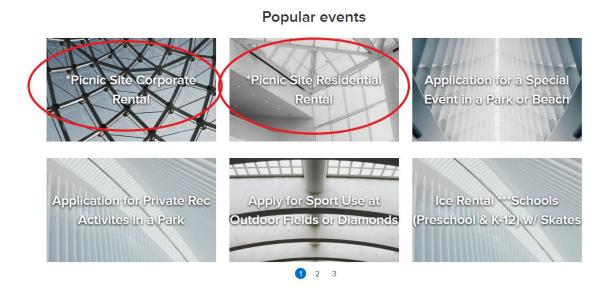

<u>Step 5:</u> Under *Resource Search* you will find a list of facilities. Click the Facility you would like to reserve.

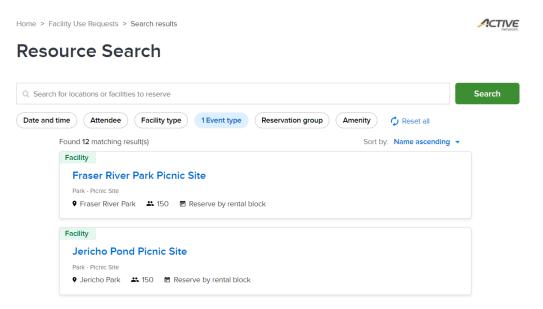

<u>Step 6:</u> Fill in the *Who are you reserving for?* column on the right hand side of the screen. Select the *Number of attendees*, the *Date* and *Time slot* of your picnic. Please note the available time slots will render once you select a date.

| Home > Facility Use Requests >                     | Search results > Resource detail             | ACTIVE                     |
|----------------------------------------------------|----------------------------------------------|----------------------------|
| Fraser River I                                     | Park Picnic Site                             | Who are you reserving for? |
| Park - Picnic Site                                 |                                              | Individual                 |
| 🚜 Requires 1-150 attendees                         | Fraser River Park     West 75th /Angus Drive | Vancouver Parks Board 🔹    |
| <b>L</b> (604) 873-7000                            | Vancouver, BC, V6N 1G2                       | Number of attendees        |
| Description: Unsheltered picnic sit                | e with maximum capacity of 150.              | Requires 1-150 attendees   |
|                                                    |                                              | Date<br>When?              |
| Reservation Rules                                  |                                              |                            |
| 1 Current facility reserve by rent                 | al block.                                    | Proceed                    |
| <ol> <li>Residents can make reservation</li> </ol> | ons at least 7 day(s) in advance.            |                            |
| 3 Non-residents can make reser                     | vations at least 7 day(s) in advance.        |                            |
| 4 Require staff approval                           |                                              |                            |

#### <u>Step 7:</u> Click *Apply* then *Proceed*.

Please note, after clicking *Apply*, if a time slot is <u>unavailable</u>, you will be prompted to check the bookings again.

|            |          |        |            | ent dat |    |    | Who are you reserving for?      |
|------------|----------|--------|------------|---------|----|----|---------------------------------|
| Apr 2023 > |          | >      | Individual |         |    |    |                                 |
|            | м        | т      | W          | т       | F  | S  | Vancouver Parks Board           |
|            | 27       | 28     | 29         | 30      | 31 | 1  |                                 |
|            | 3        | 4      | 5          | 6       | 7  | 8  | Number of attendees             |
|            | 10       | 11     | 12         | 13      | 14 | 15 | <b>–</b> 10                     |
|            | 17       | 18     | 19         | 20      | 21 | 22 | Requires 1-150 attendees        |
|            | 24       | 25     | 26         | 27      | 28 | 29 |                                 |
|            | 1        | 2      | 3          | 4       | 5  | 6  | Date                            |
| s          | ots      |        |            |         |    |    | May 6, 2023, 9:00 AM to 3:00 PM |
| -00        | AM - 3:0 | 0 PM × |            |         |    | -  | + Add new date and time         |

## <u>Step 8:</u> Under *Reservation form*, enter an *Event name* and *Event type*.

Please note *Event type* is either a Corporate or a Residential Rental.

|   | Please review the information carefully before clicking the Reser | ve button.           |                                  |           |
|---|-------------------------------------------------------------------|----------------------|----------------------------------|-----------|
|   | Reservation form                                                  |                      | Event                            |           |
|   | Required fields are marked *                                      |                      | Fraser River Park<br>Picnic Site | 1 booking |
|   | Event details                                                     |                      | Fichic Site                      | \$0.00    |
|   | Who are you reserving for? *                                      |                      | Fee summary                      |           |
|   | Individual   Vancouver Parks Board                                | •                    | Subtotal                         | \$0.00    |
| 1 | Event name *                                                      |                      | Тах                              | \$0.00    |
|   | Please enter an event name.                                       |                      | Total                            | \$0.00    |
| 1 | Event type *                                                      |                      | Reserve                          |           |
|   | Please select an event type                                       | •                    |                                  |           |
|   |                                                                   |                      | Add another re                   | esource   |
|   | Booking information                                               | Remove all resources |                                  |           |
|   | Fraser River Park Picnic Site                                     | ۲                    |                                  |           |
|   | Sat May 6, 2023 9:00 AM - 3:00 PM                                 | <b>x =</b> 10 🛨 🚳    |                                  |           |

<u>Step 9:</u> Answer all the *Custom questions* then click *Reserve* on the right hand column. Please note, under *Waiver and information* you will have to initial.

+ Add a booking

| Custom questions                                                                                                    | test                             |                             |
|----------------------------------------------------------------------------------------------------|----------------------------------|-----------------------------|
| Custom Question Group<br>Alcohol is only permitted during the Drinking in parks program dates in the designated areas.<br>Please review sites online. Service of alcohol is strictly prohibited. No glass containers are allowed                                                                                                    | Fraser River Park<br>Picnic Site | 1 booking<br><b>\$75.00</b> |
| at any time. The following locations are not within the drinking in parks program: Prospect Point, Railway , Jericho and Locarno picnic sites.                                                                                                    | Fee summary                      | \$75.00                     |
| I understand that picnic sites are not monitored regularly and site conditions are as is                                                                                                    | Тах                              | \$3.75                      |
| V I understand                                                                                                    | Total                            | \$78.75                     |
| You may bring a barbecue, one small table, blankets, and lawn chairs. Your barbecue must be 75<br>cm from the ground and full clean up after you are finished is required. Coals must be doused with<br>cold water and removed. If there is an extreme fire warning you cannot use charcoal (propane<br>only) No barbecues are allowed on the sandy beach areas, and no fires are allowed at any time * |                                  | serve                       |
| ✓ I understand                                                                                                    |                                  |                             |

### **<u>Step 10</u>**: Review your reservation then select *Check out*. Follow the prompts for processing payment online.

Home > Shopping Cart A

#### Vancouver Parks Board VP 1 item, **\$78.75** in total. \$78.75 🔨 test Fraser River Park Picnic Site May 6, 2023 9:00 AM - 3:00 PM Attendee(s): 10 \$0.00 Resource level fee \$75.00 🗸 Subtotal \$75.00 Taxes \$3.75 Due Now \$78.75 RESERVATION REQUEST 1 Resource(s): Fraser River Park Picnic Site Number of booking(s): 1 2 🗴

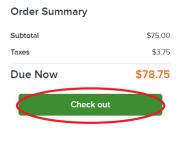